# Quiz 4

## **Questions 1 - 4 (6 versions for #1, 4 versions for #2-4)**

1.  $c = ???$ c.push *a'* c.unshift *b'* c.push *c'* c.pop  $c$  +=  $[d']$ ans = c == [*b'*, *x', y' a'*, *d'*]

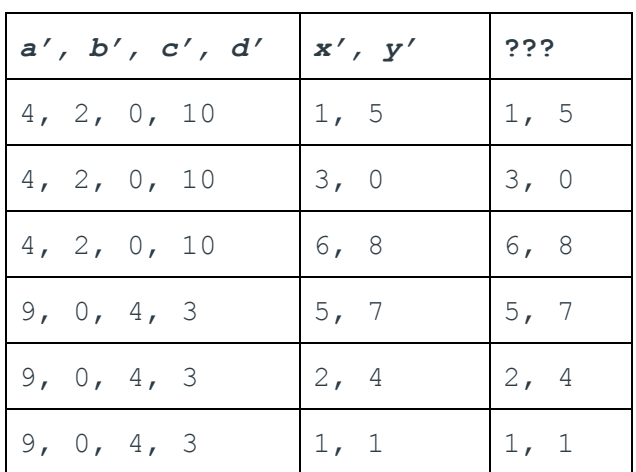

2.  $x = x'$ 

???.times  $\{x = x + 1\}$ ans = x == *z'*

| $\mathbf{x}^{\prime}$ | z'             | 222 |
|-----------------------|----------------|-----|
| $\mathbf 1$           | 8              |     |
| $\mathbf 1$           | $\overline{4}$ | 3   |
| 3                     | 8              | 5   |
| 3                     | 6              | 3   |

3.  $t = ???$ s = t.size  $r = t.\text{any? } \{|x| \ p'\}$ ans =  $s > s'$  and r

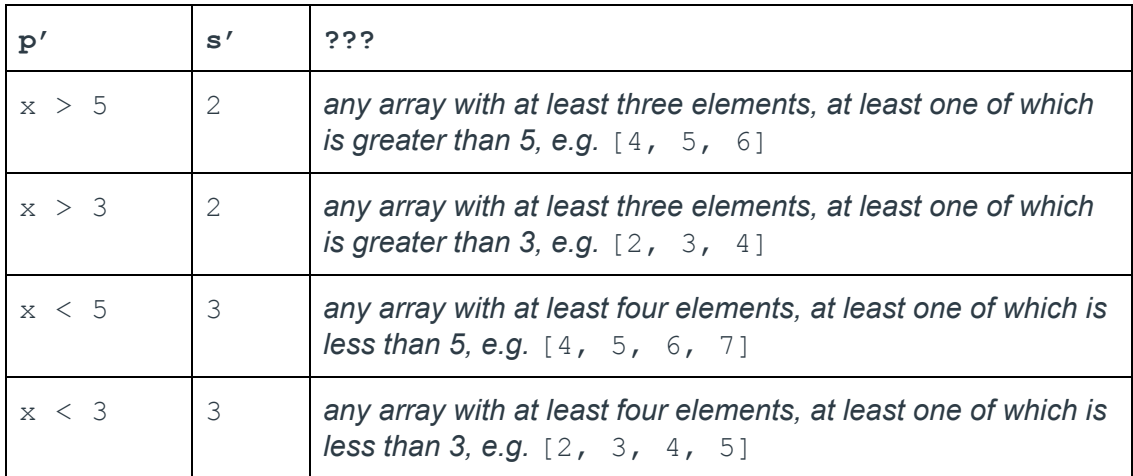

4. a = [0, 1, 2, 3, 4]  $b = a . map ? ? ?$ ans =  $b == b'$ 

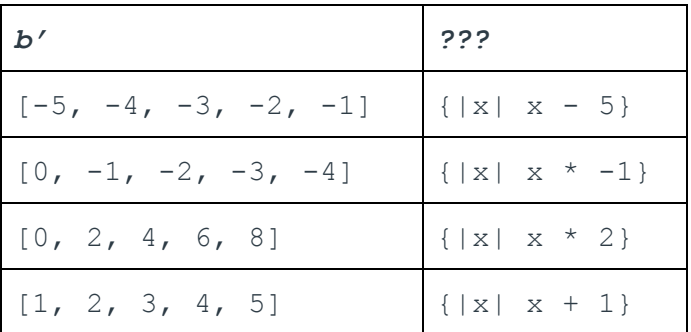

### **Question 5-7**

5. class Number def <=> other @val <=> other.val end end

```
6. class MyInt < Number
    def add other
     other.addInt self
    end
    def addInt other
     MyInt.new (self.val + other.val)
    end
    def addFloat other
     MyInt.new (self.val + other.val.truncate)
    end
  end
  class MyFloat < Number
    def add other
      other.addFloat self
    end
    def addInt other
     MyInt.new(self.val.truncate + other.val)
    end
    def addFloat other
     MyFloat.new(self.val + other.val)
    end
  end
7. class Number
    def times n
      if n == 1self
      else
        self.add (self.times (n - 1))
      end
    end
  end
```
#### **Questions 8-10 (each student saw three of five)**

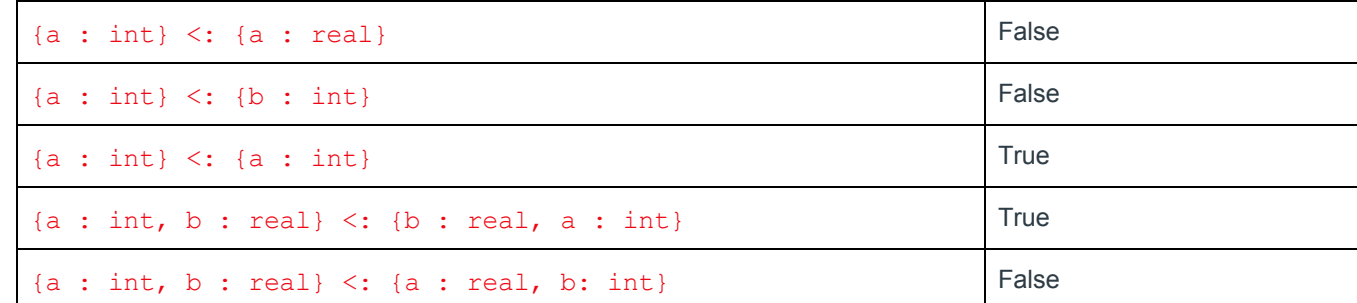

**Questions 11-12 (each student saw two of five)**

| ${a : int} <: {a : int, b : int}$                                                              | False |
|------------------------------------------------------------------------------------------------|-------|
| {a : int, b : int} <: {a : int}                                                                | True  |
| $\{a : int, c : int\} \leq \{a : int, b : int\}$                                               | False |
| $\{a : \text{int}, c : \text{int}\} \leq \{a : \text{int}, b : \text{int}, c : \text{real}\}\$ | False |
| {a : int, c : int} <: {a : int, b : real, c : int}                                             | False |

# **Questions 13-15 (each student saw three of five)**

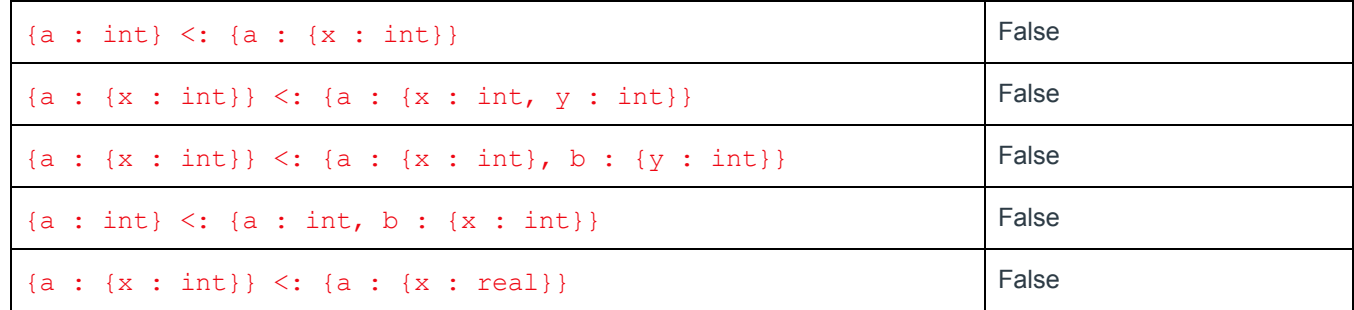

# **Questions 16-17 (each student saw two of four)**

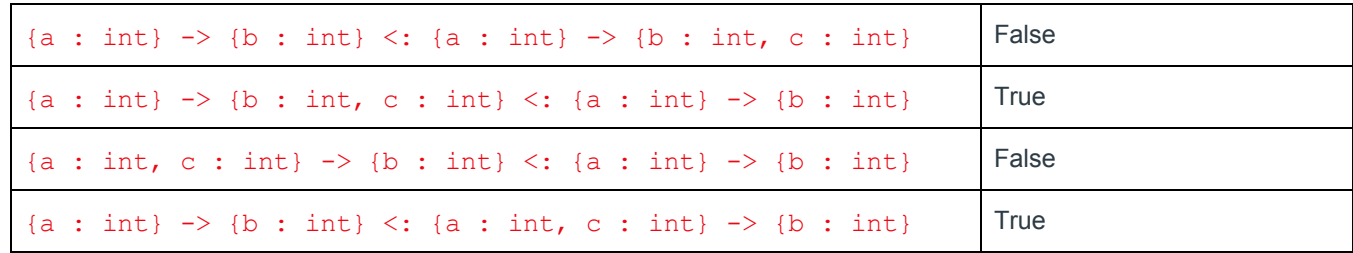